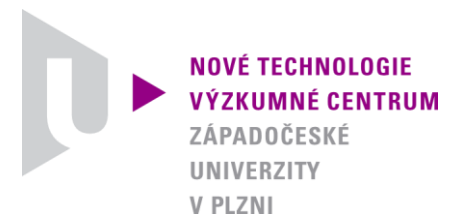

#### *ODBOR MODELOVÁNÍ HETEROGENNÍCH MATERIÁLŮ A BIOMECHANICKÝCH SYSTÉMŮ*

## *SEEP-3DSG*

## *SOFTWARE PRO ANALÝZU TEČENÍ NE-NEWTONSKÉHO PORÉZNÍHO MÉDIA S PROSAKOVÁNÍM TEKUTINY*

Autor: *Robert Cimrman Josef Voldřich Jan Očenášek Eduard Rohan*

Číslo projektu: *N*

Číslo výsledku: *NTC-SW-05-10*

Odpovědný pracovník: *Ing. Robert Cimrman, Ph.D.*

Vedoucí odboru: *Doc. Dr. Ing. Eduard Rohan*

Ředitel centra: *doc. Dr. RNDr. Miroslav Holeček*

*PLZEŇ, PROSINEC 2010*

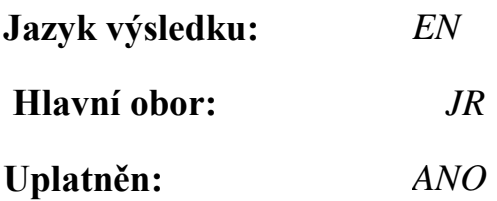

#### **Název výsledku česky:**

*SEEP-3DSG – Software pro analýzu tečení ne-newtonského porézního média s prosakováním tekutiny*

#### **Název výsledku anglicky:**

*SEEP-3DSG – Software for the analysis of the flow of a non-newtonian porous medium with liquid seepage*

#### **Abstrakt k výsledku česky:**

*Software implementuje matematický model průtoku dvoufázového porézního média obecnou oblastí. Médium se skládá s porézní matrice (skeletu) a prosakující kapaliny a je modelováno jako ne-newtonovská tekutina, jejíž pohyb a deformace jsou popsány vektorem rychlosti skeletu a tlakem kapaliny. Ne-newtonovský charakter média je zohledněn použitím konstitutivního vztahu typu Binghamovy tekutiny. Silná materiálová nelinerarita, tj. závislost materiálových koeficientů jako je např. permeabilita, stlačitelnost nebo viskozita na tlaku, porozitě a teplotě, je řešena pomocí iteračního schématu typu fixed-point, jehož výsledkem je po dosažení předepsané konvergence stacionární řešení problému. Program umožňuje monitorovat požadované charakteristiky celého procesu jako je průtoční množství na vstupu a výstupu, množství prosáklé tekutiny, pole tlaku atd.*

#### **Abstrakt k výsledku anglicky:**

*The software implements a mathematical model of flow of a two-phase porous medium in a general domain. The medium is modeled as a non-Newtonian fluid, whose movement and deformation are described by the vector of skeleton velocity and the fluid pressure. The non-Newtonian character of the medium is allowed for by using the constitutive relation of the Bingham plastic fluid kind. The strong material nonlinearity, i.e. dependence of the material coefficients such as the permeability, compressibility, or viscosity on the pressure, porosity and temperature is treated by employing a fixed point iterative scheme, which results after attaining a specified convergence in the stationary solution of the problem. The code enables monitoring of required characteristics of the whole process such as inlet and outlet flow rates, amount of liquid seepage, pressure field, etc.*

#### **Klíčová slova česky:**

*dvoufázové médium; ne-newtonské tekutina; prosakování tekutiny*

#### **Klíčová slova anglicky:**

*two-phase medium; Non-Newtonian fluid; liquid seepage*

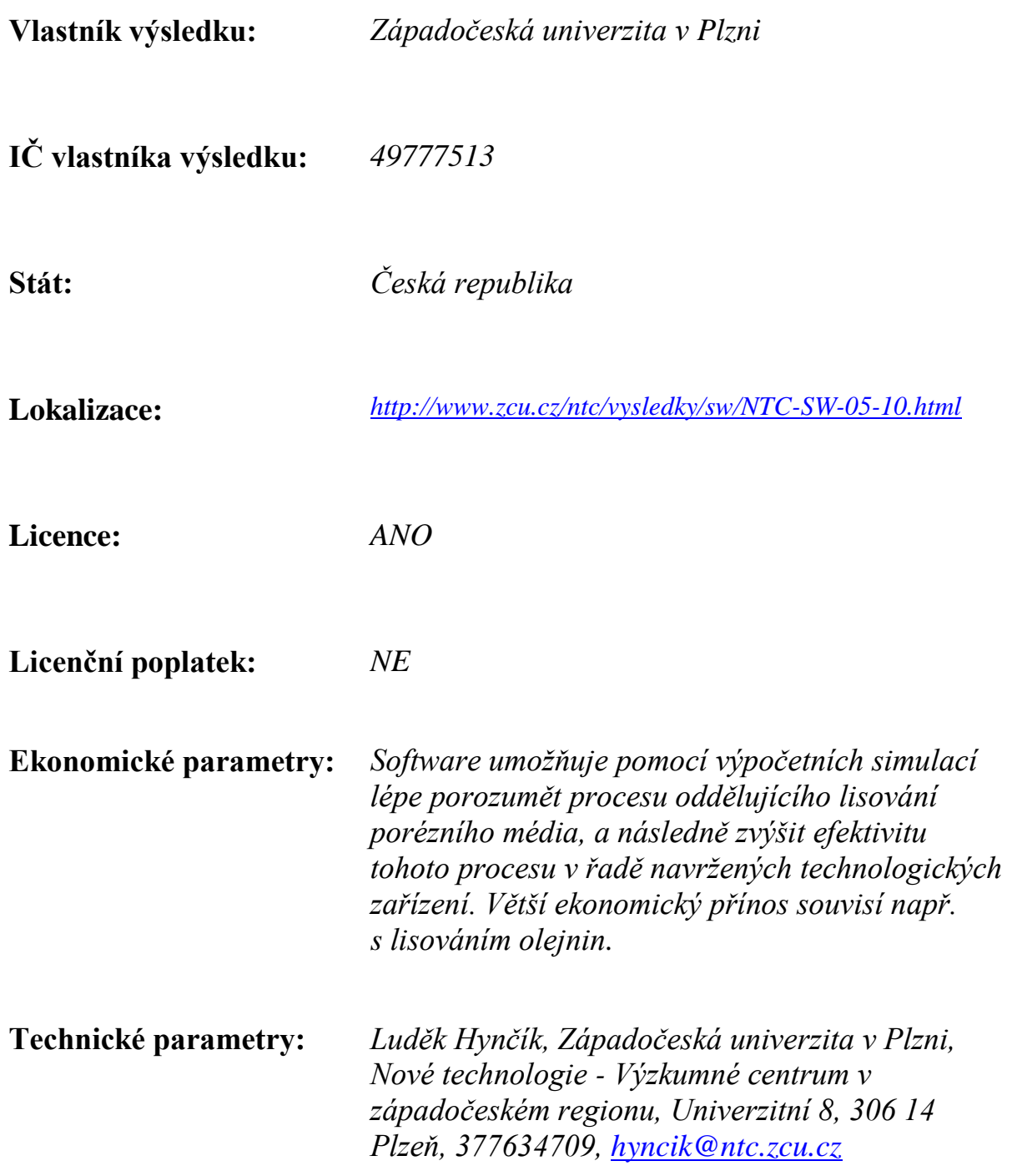

# **SEEP-3DSG Documentation**

*Release 0.1*

**Robert Cimrman, Jan Ocenášek, Josef Vold ˇ rich, Eduard Rohan ˇ**

January 05, 2011

## **CONTENTS**

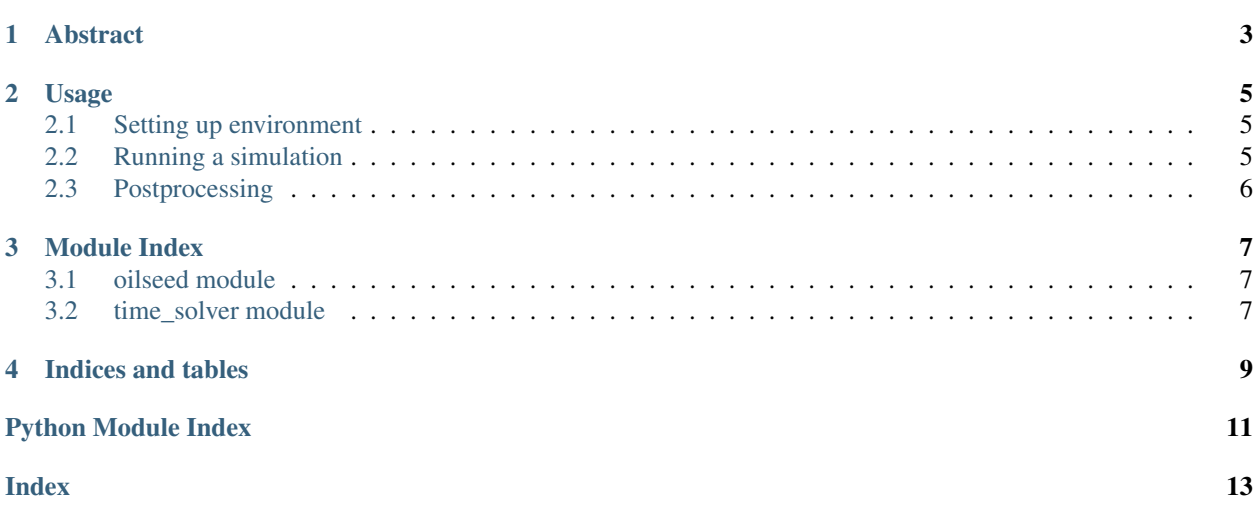

*SEEP-3DSG* is an application project for modeling oil expression from plant seeds built upon [SfePy.](http://sfepy.org)

*SfePy* documentation: <http://docs.sfepy.org/doc-devel>

## **ABSTRACT**

<span id="page-9-0"></span>The software implements a mathematical model of flow of a two-phase porous medium in a general domain. The medium is modeled as a non-Newtonian fluid, whose movement and deformation are described by the vector of skeleton velocity and the fluid pressure. The non-Newtonian character of the medium is allowed for by using the constitutive relation of the Bingham plastic fluid kind. The strong material nonlinearity, i.e. dependence of the material coefficients such as the permeability, compressibility, or viscosity on the pressure, porosity and temperature is treated by employing a fixed point iterative scheme, which results after attaining a specified convergence in the stationary solution of the problem. The code enables monitoring of required characteristics of the whole process such as inlet and outlet flow rates, amount of liquid seepage, pressure field, etc.

#### **CHAPTER**

**TWO**

## **USAGE**

### <span id="page-11-1"></span><span id="page-11-0"></span>**2.1 Setting up environment**

- 1. You need [SfePy](http://sfepy.org) and all its dependencies.
- 2. Make sure that *SfePy* can be found by Python. If you build *SfePy* in place, set the *PYTHONPATH* environment variable: for example on Linux, using bash shell (*\$* is the prompt character, do not type it!):

```
$ export PYTHONPATH=$PYTHONPATH:<path-to-SfePy>
```
3. Try running the solver by *time\_solver.py*:

```
$ ./time_solver.py Usage: time_solver.py [options] filename
```
#### Options:

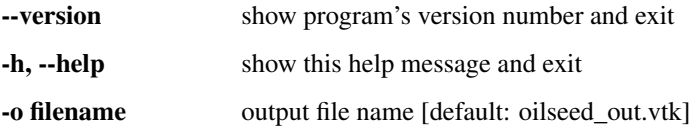

It should show the help message shown above.

### <span id="page-11-2"></span>**2.2 Running a simulation**

There is one example file called *oilseed.py*. It can be used as the input for the time solver as follows:

\$ ./time\_solver.py oilseed.py

A figure displaying convergence to stationary state and other data should pop-up. After the solver finishes, the convergence figure should be saved to *convergence.png*. An example log figure is here:

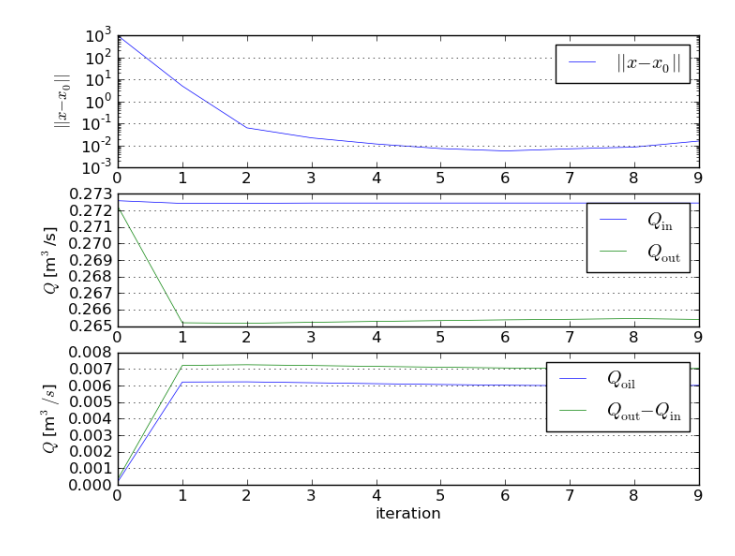

There is also a text log file *convergence.txt* with the same data.

### <span id="page-12-0"></span>**2.3 Postprocessing**

The results of the simulation should be saved in *chamber.\*.vtk* files, that can be viewed by any VTK-capable viewer, for example Mayavi or ParaView. *SfePy* comes with a simple automatic post-processor based on Mayavi, that can be run for the whole sequence of files:

\$ <path-to-SfePy>/postproc.py chamber.\*.vtk -b

#### **CHAPTER**

**THREE**

## **MODULE INDEX**

#### <span id="page-13-3"></span><span id="page-13-1"></span><span id="page-13-0"></span>**3.1 oilseed module**

Screw press model.

class oilseed.**MaterialParameters**

oilseed.**define**() Return the actual problem definition.

oilseed.**define\_input**(*filename\_mesh*, *t0*, *t1*, *n\_step*, *pars\_class*)

oilseed.**func\_K**(*Phi*, *pars*) Calculates the permeability "K" Phi ... porosity pars ... material\_parameters (dict)

oilseed.**func\_Phi**(*eps*, *pars*) Calculates the porosity "Phi" from volume deformation "eps". eps ... volume deformation pars ... material\_parameters (dict)

oilseed.**get\_volume\_pars**(*ts*, *coors*, *mode='qp'*, *equations=None*, *term=None*, *problem=None*, *var\_eps=None*, *pars=None*, *\*\*kwargs*)

Compute (nonlinear) material parameters for the next iteration step using:

•eps - current volume deformation

•state - current step solution (velocity, pressure, etc.)

### <span id="page-13-2"></span>**3.2 time\_solver module**

TimeSolver.**\_\_call\_\_**(*ts*, *state0*, *var\_eps0*)

class time\_solver.**TimeSolver**(*conf*, *problem*)

```
get_flows()
```
Get flows  $\underline{v} \cdot \underline{u}$  through given boundary regions given in the solver options.

**get\_initial\_state**()

```
get_pressed_oil_volume()
```
Get the volume of oil pressed out of the chamber through the region given in the solver options.

**log**(*\*args*)

Log convergence.

**save\_log**()

#### <span id="page-14-0"></span>**setup\_shifted\_domain**()

Extend the shifted domain by artificial elements corresponding to the convected inlet surface - prepare extended shifted domain data structures.

#### **start\_log**()

**update\_volume\_deformation**(*ts*, *state*, *var\_eps*) Update the volume deformation for current velocity.

Modifies *var\_eps* in place!

time\_solver.**create\_problem**(*filename*)

time\_solver.**main**()

**CHAPTER**

**FOUR**

## **INDICES AND TABLES**

- <span id="page-15-0"></span>• *genindex*
- *modindex*
- *search*

## **PYTHON MODULE INDEX**

#### <span id="page-17-0"></span>o

oilseed, [7](#page-13-1)

#### t

time\_solver, [7](#page-13-2)

## **INDEX**

### <span id="page-19-0"></span>Symbols

\_\_call\_\_() (time\_solver.TimeSolver method), [7](#page-13-3)

#### C

create\_problem() (in module time\_solver), [8](#page-14-0)

### D

define() (in module oilseed), [7](#page-13-3) define\_input() (in module oilseed), [7](#page-13-3)

### F

func\_K() (in module oilseed), [7](#page-13-3) func\_Phi() (in module oilseed), [7](#page-13-3)

## G

get\_flows() (time\_solver.TimeSolver method), [7](#page-13-3) get\_initial\_state() (time\_solver.TimeSolver method), [7](#page-13-3) get\_pressed\_oil\_volume() (time\_solver.TimeSolver method), [7](#page-13-3) get\_volume\_pars() (in module oilseed), [7](#page-13-3)

### L

log() (time\_solver.TimeSolver method), [7](#page-13-3)

### M

main() (in module time\_solver), [8](#page-14-0) MaterialParameters (class in oilseed), [7](#page-13-3)

### $\Omega$

oilseed (module), [7](#page-13-3)

### S

save\_log() (time\_solver.TimeSolver method), [7](#page-13-3) setup\_shifted\_domain() (time\_solver.TimeSolver method), [8](#page-14-0) start\_log() (time\_solver.TimeSolver method), [8](#page-14-0)

### T

time\_solver (module), [7](#page-13-3) TimeSolver (class in time\_solver), [7](#page-13-3)

#### $\bigcup$

update\_volume\_deformation() (time\_solver.TimeSolver method), [8](#page-14-0)